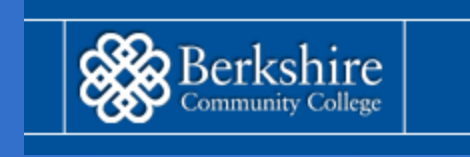

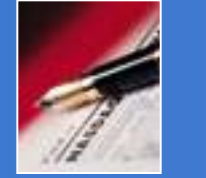

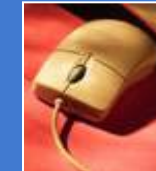

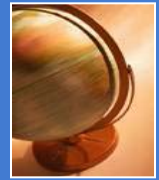

### Distance Learning Student **Orientation**

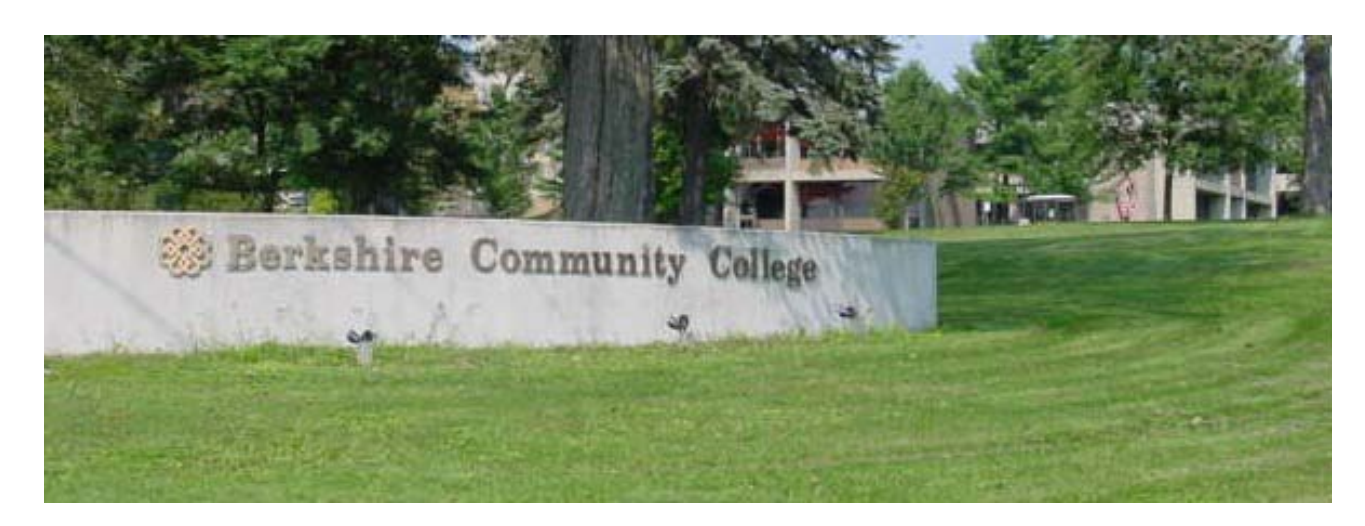

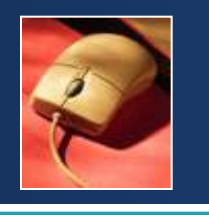

# **Orientation Topics**

- Characteristics of Successful Online Learners
- About Moodle
- **Example 2 Figurements**
- **Online course process**

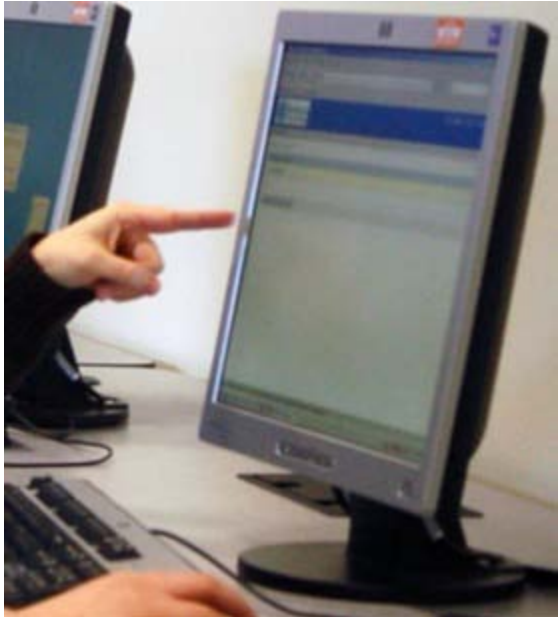

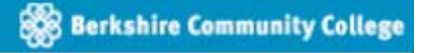

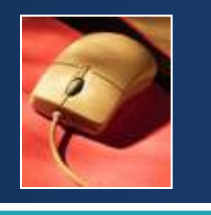

### Successful Online Learners Are

- Self-motivated
	- Can keep track of due dates and schedule time needed for course work
- **E** Mature
	- Able to communicate ideas
	- o Seek help when needed without procrastinating
- $\blacksquare$  Flexible
	- Able to work at various times of day and handle interruptions
- **Independent** 
	- Can successfully access and understand information online without oral explanations
- Computer skilled
	- Know basic computer operations and software
	- Comfortable with the Internet
	- Able to send emails with attachments

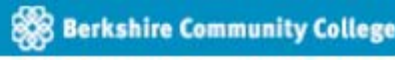

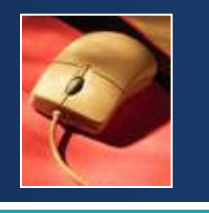

### About Moodle

- Moodle is BCC's Learning Management System (LMS). It functions as your virtual classroom on the Internet.
- Every student enrolled in a fully-online, hybrid, or web-enhanced course is notified of their User name and password either by postal mail and your BCC Student email (gmail), or by your instructor in class.

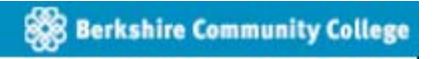

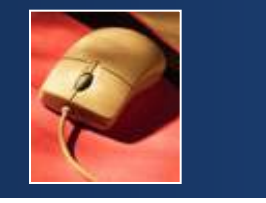

#### Technical Requirements: Hardware

We strongly advise you have these elements before beginning an online course:

- A computer less than 5 years old
- Color monitor
- **Speakers**

Please see BCC's [Moodle Users Guide f](http://www.berkshirecc.edu/MoodleUsersGuide)or more details.

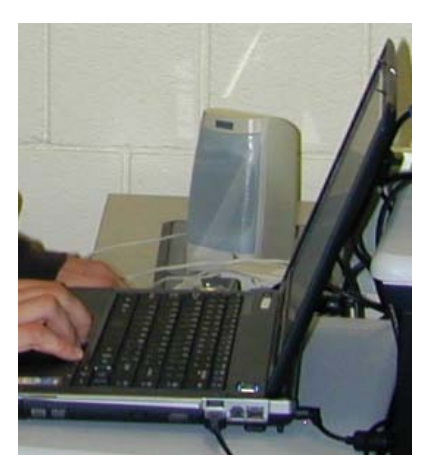

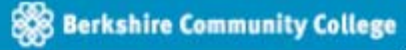

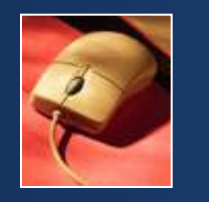

We strongly advise you have these elements before beginning<br>an online course:

- Reliable Internet Access
	- Broadband (DSL, Cable Internet) is strongly recommended
- A current, supported Web Browser
	- Firefox is highly recommended
	- o Internet Explorer for PC is an alternative
	- Other browsers may be used with Moodle, but support cannot be guaranteed
- BCC Student Email (gmail) address
- Course-specific applications may be required

Please see the BCC's [Moodle Users Guide](http://www.berkshirecc.edu/MoodleUsersGuide) and [Semester Schedule](http://www.berkshirecc.edu/SemesterSchedules) book for additional information.

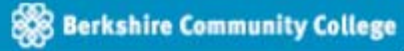

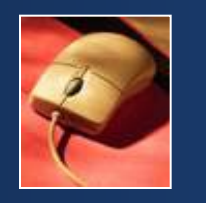

### Technical Skills

Distance learning students should be familiar with:

- Word Processing
- **Email and email attachments**
- Cutting and pasting text
- Downloading and uploading files to/from the Internet
- **Using Internet browsers (such as [Firefox\)](http://www.mozilla.com/) and** search engines (such as [Google\)](http://www.google.com/)

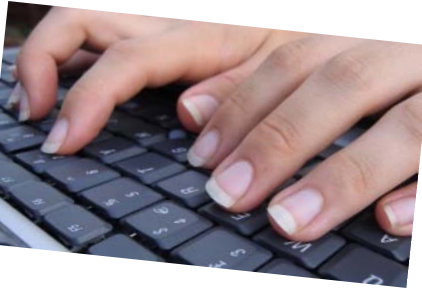

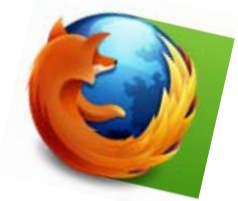

**Berkshire Community Colleg** 

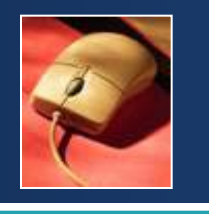

- The registration process for [online courses](http://www.berkshirecc.edu/Online&HybridCourses) is the same as for on-campus courses
- Two weeks before the first day of classes, you will receive instructions for logging in and orienting yourself to the online environment
- **Be sure to check the [BCC Semester Schedule](http://www.berkshirecc.edu/SemesterSchedules) book** for any required on-campus class meetings or other requirements

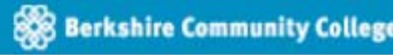

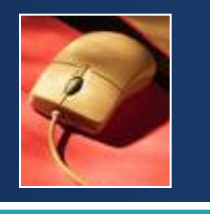

## Course Expectations

- Attend any on campus, course-specific orientations, or required class meetings
- Login to your online Moodle course site multiple times each week
- Complete assignments in a timely manner
- **Remember that online courses are not self-paced**
- Contact your instructor ASAP if you are:
	- In need of course help
	- Unclear on assignment details
	- Not sure of due dates
- **EX Contact DL Help if you need help with technical issues and** let your instructor know

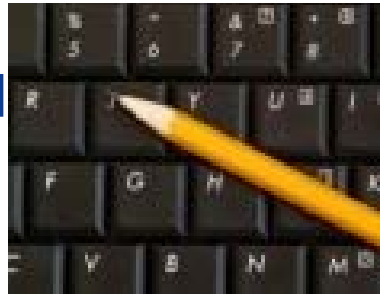

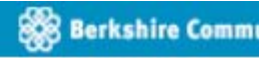

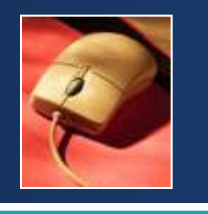

- Ways to contact your professor include:
	- o [Email or office phone number](http://www.berkshirecc.edu/FacultyAndStaff)
	- Moodle eMail messages in your course
	- On-campus office hours
- Contact Information can be found in your orientation letter and in your course syllabus in Moodle

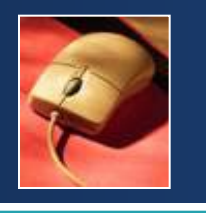

# Ordering Books

- You can purchase your textbook at the College Store, located in the SBA College Center A-102, Telephone: 413-236-3065
- You can order textbooks for any of your BCC courses at [www.efollett.com](http://www.efollett.com/) and they will be shipped to you
- You may be able to find a used textbook online, but be sure you have the correct ISBN number and any supplemental publisher materials indicated by your professor

**Berkshire Community College** 

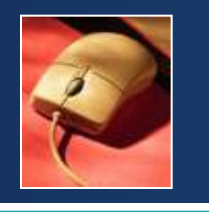

If you have problems you may email, call or stop by for technical support:

- Email [dlhelp@berkshirecc.edu](mailto:dlhelp@berkshirecc.edu)
	- $\circ$  Please include your full name, student ID #, the course you are in and type "DL Help" in the Subject line
- Call the DL Help desk at: 413-499-4660, ext. 6501 or ext. 2165
- **Stop by the Academic Computer Lab in** Field 102/107

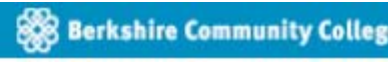

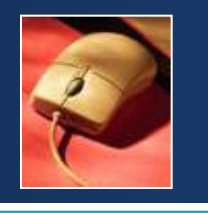

- Remember, if you need help any time, email us at [dlhelp@berkshirecc.edu](mailto:dlhelp@berkshirecc.edu) 
	- $\circ$  Please include your full name, student ID #, the course you are in and type "DL Help" in the Subject line
- Stay on top of your online course work --
	- These courses move fast and require you to log in frequently and keep track of due dates

#### Good luck with your courses!

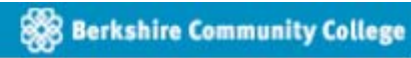